**VHD For Context Menu Crack License Keygen [Latest] 2022**

#### [Download](http://evacdir.com/ZG93bmxvYWR8b0w3WVRObWZId3hOalUwTlRJeU1URXdmSHd5TlRjMGZId29UU2tnY21WaFpDMWliRzluSUZ0R1lYTjBJRWRGVGww/VkhEIEZvciBDb250ZXh0IE1lbnUVkh/conditional/handicapper/puss&remembering)

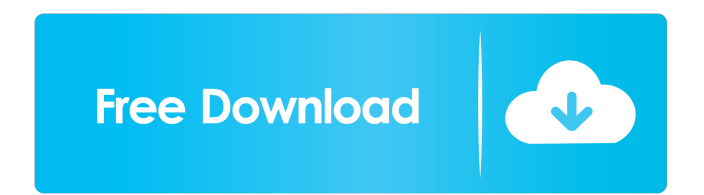

**VHD For Context Menu Crack +**

## VHD For Context Menu is a portable, lightweight application that is able to integrate VHD-related options into Windows' context menu. It is highly recommended for those who need to integrate VHD-related functions to their computers. It has a

very simple and user friendly interface and can be used by users who lack technical knowledge. VHD For Context Menu Features: 1. Portable 2. User friendly interface 3. Does not require any third party software to work. 4. Able to add VHD, VHDX and ISO options to Windows context menu 5. Able

to mount and unmount virtual hard disk 6. Able to send VHD, VHDX and ISO files to SendTo menu. 7. Able to open the following registry keys HKEY\_LOC AL MACHINE\Software\Mi crosoft\Windows\Curren tVersion\Policies\Expl orer\ HKEY\_LOCAL\_MACHI NE\Software\Microsoft\ Windows\CurrentVersion \Policies\Explorer\Sen dTo Why we need a VHD for context menu, why we need VHD for context menu VHD For Context Menu will be a benefit to all users. VHD For Context Menu can help users with the best and simple way to mount and unmount the Virtual Hard Disk. If you are working with virtual disk images, you

probably wanted to integrate them into the operating system's context menu before. However, doing so without appropriate tools can prove to be a tedious, if not impossible task. VHD For Context Menu is one of the applications that can help you achieve quick, convenient

results without significant efforts. Portable tool Since this program is portable, it does not require you to install it on the target computer, as it does not generate any additional files or folders on your PC, nor does it tamper with your Windows registry entries. You

can run it from removable storage media, such as USB flash drives or external HDDs. In order to run it, you have to extract the contents of the archive it comes packed in and launch its executable component. Simple interface VHD For Context Menu comes

with a simplistic, user-friendly interface that features a handful of functions you can interact with in an easy manner. More so, it features a simple configuration menu that can be quickly accessed by pressing the Menu button on the main window. Here you can open Windows'

#### SendTo folder, jump to VHD

**VHD For Context Menu Crack+ License Key Full Free [32|64bit]**

KeyMacro is a replacement keyboard macro software for all Microsoft Windows versions. It has macro recorder and recorder module, which help you create macros very quickly and simply.

KeyMacro provides a handy and powerful macro recording functions, including background recording, "one-key-one-record" functionality, clipboard saving, macro timer and so on. You can use it as your default keyboard macro software in Windows. Save your favorite Ctrl and Alt keys in

one place by recording keyboard macros. You can easily record more than one command in the same keystroke. KeyMacro allows you to save the key sequences and timing of the recorded macros into different formats, such as the Windows Registry, DOS key file, text file, html file and image file.

Supports Windows 2000/ XP/2003/Vista/7/8/8.1/ 10. Support keyboard layouts such as English, Japanese, French, German, Italian, and Spanish. Supported Windows Vista, Windows 7, Windows 8, Windows 8.1, Windows 10, Windows Server 2003, Windows Server 2008, Windows Server 2008

## R2, Windows Server 2012, Windows Server 2012 R2, Windows Server 2016, Windows Server 2019, and Windows 10 Anniversary Edition. How to use KeyMacro: 1. Run KeyMacro, you will see the main interface. Click the "New" button, a blank text file will be created with ".txt" at the

end, you can rename the file, you can also select other output format and change its name. 2. Double-click "KeyMacro.exe" icon or click Start menu, and choose an output format from the list (if not changed already). 3. Click the "Start" button on the left of the main interface to record

# the keyboard macros, the keyboard mapping software of the registered keyboard layout will be set automatically. If you don't want to use the configured keyboard layout, you can click "Use current keyboard layout" on the left to choose one. 4. Click

stop recording, then

the "Stop" button to

you can click the "Save" button to save the macro to the target folder. 5. For Windows Vista/7/8/8.1, you can use the "Page Up" key and "Page Down" key to control recording time by using the "Time" button on the left. 6. Click the "Recorder Module" button, the toolbar will

#### 77a5ca646e

**VHD For Context Menu Patch With Serial Key Latest**

**What's New In VHD For Context Menu?**

Virtual Hard Disk For Context Menu lets you integrate VHD-related functions to Windows' context menu, i.e. Windows' right-click menu. It can add mount and unmount commands to the SendTo menu and populate the Disk

Management component with your own entries. - My question is that can we mount virtual disk directly in windows explorer? A: You can mount ISO and VHD in explorer (with NTFS, VHD, VHDX and BDIS) In Explorer, open the context menu by right-clicking on the file. Select "Explore". In the

"Open folder" dialog, select the drive or folder where the VHD or ISO file is stored. Select "Mount". A: In Windows 7/8, go to the Start screen, search for the virtual disk and mount it. A: In the meantime, I found this free solution: In addition, here is a link to a software which does the exact

same thing but for free: It does the same as VHDX mount tool and also supports VHD, VHDX and ISO files. Q: How to use results from a web crawler in a website I created a web crawler with the purpose of extracting content from a site and filling a database with the data. Then, I created a website that

would "search" the database and provide its own content. Now, I would like to show the database to the user with a query, in the website's own website, without having to use a raw query in the website. What is the best way to do this? A: Have you tried using the Client Side Include

feature of the HTML5 specification? It's supported in pretty much all modern browsers as of writing. It essentially allows you to dynamically include some HTML onto the document, and has the advantage of being able to change it without reloading the document or making

requests to a server. Who knew beer could be so cool! We here at 7venthreesome.com have been getting into the craft beer scene in the last few years. (If you're wondering, I am such a big fan of both traditional and craft beer). We've tried a lot of different kinds of beers, including some

that have been available in Europe for awhile now. I had heard about an Irish beer called Harp Lager. It was quite different from

**System Requirements For VHD For Context Menu:**

Recommended: Minimum: Component List:As seen in the main page, the player can choose between three different tanks:If a player chooses one of the first two tank classes, he can later in the battle change the tank to the third tank class. Thus, if

the player chooses the first tank class, the first one can be changed in the battle to the second class and, in case of the second class, to the third.The player can only change a tank class, but he can only use a tank class for the battle and it is always

#### Related links:

[https://social.mactan.com.br/upload/files/2022/06/ehYMghIn8rMKrSAKJHYf\\_06\\_855cdb03013afd5c68a2266bc0bf3e8b\\_file.](https://social.mactan.com.br/upload/files/2022/06/ehYMghIn8rMKrSAKJHYf_06_855cdb03013afd5c68a2266bc0bf3e8b_file.pdf) [pdf](https://social.mactan.com.br/upload/files/2022/06/ehYMghIn8rMKrSAKJHYf_06_855cdb03013afd5c68a2266bc0bf3e8b_file.pdf)

<http://zakadiconsultant.com/?p=1829>

<https://contcotirorecxye.wixsite.com/ringmendbilchort/post/manga-bot-crack-download-2022>

<https://www.siriusarchitects.com/advert/xzoom-crack-latest/>

[https://shielded-castle-12008.herokuapp.com/SVP\\_Manager.pdf](https://shielded-castle-12008.herokuapp.com/SVP_Manager.pdf)

[http://sharedsuccessglobal.com/marketplace/upload/files/2022/06/6AukseruAx3S2yx1vQrC\\_06\\_e62f4d360ad112669e3227c10](http://sharedsuccessglobal.com/marketplace/upload/files/2022/06/6AukseruAx3S2yx1vQrC_06_e62f4d360ad112669e3227c10867f82f_file.pdf) [867f82f\\_file.pdf](http://sharedsuccessglobal.com/marketplace/upload/files/2022/06/6AukseruAx3S2yx1vQrC_06_e62f4d360ad112669e3227c10867f82f_file.pdf)

<https://pteridoportal.org/portal/checklists/checklist.php?clid=6827>

<http://www.ventadecoches.com/mass-hotmail-account-creator-1-0-11-crack-x64/>

<http://coolbreezebeverages.com/?p=5330>

[https://geto.space/upload/files/2022/06/pIURH9pb7fJy3MLs2BuV\\_06\\_855cdb03013afd5c68a2266bc0bf3e8b\\_file.pdf](https://geto.space/upload/files/2022/06/pIURH9pb7fJy3MLs2BuV_06_855cdb03013afd5c68a2266bc0bf3e8b_file.pdf)